## Cargo X Cargo X

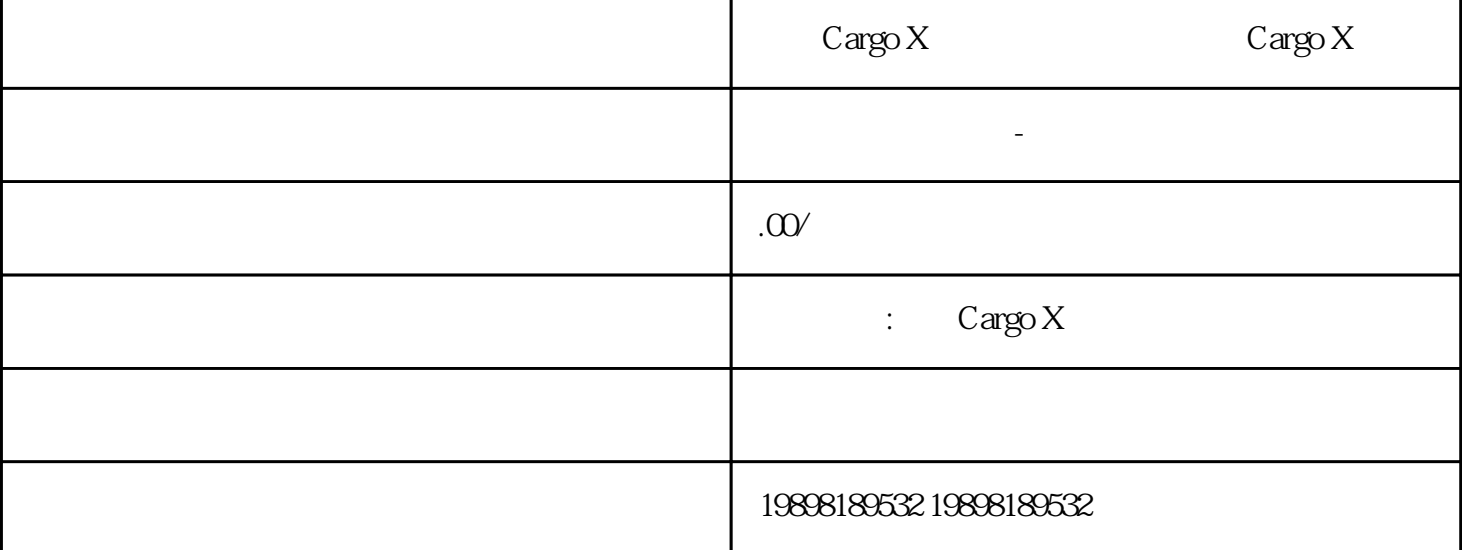

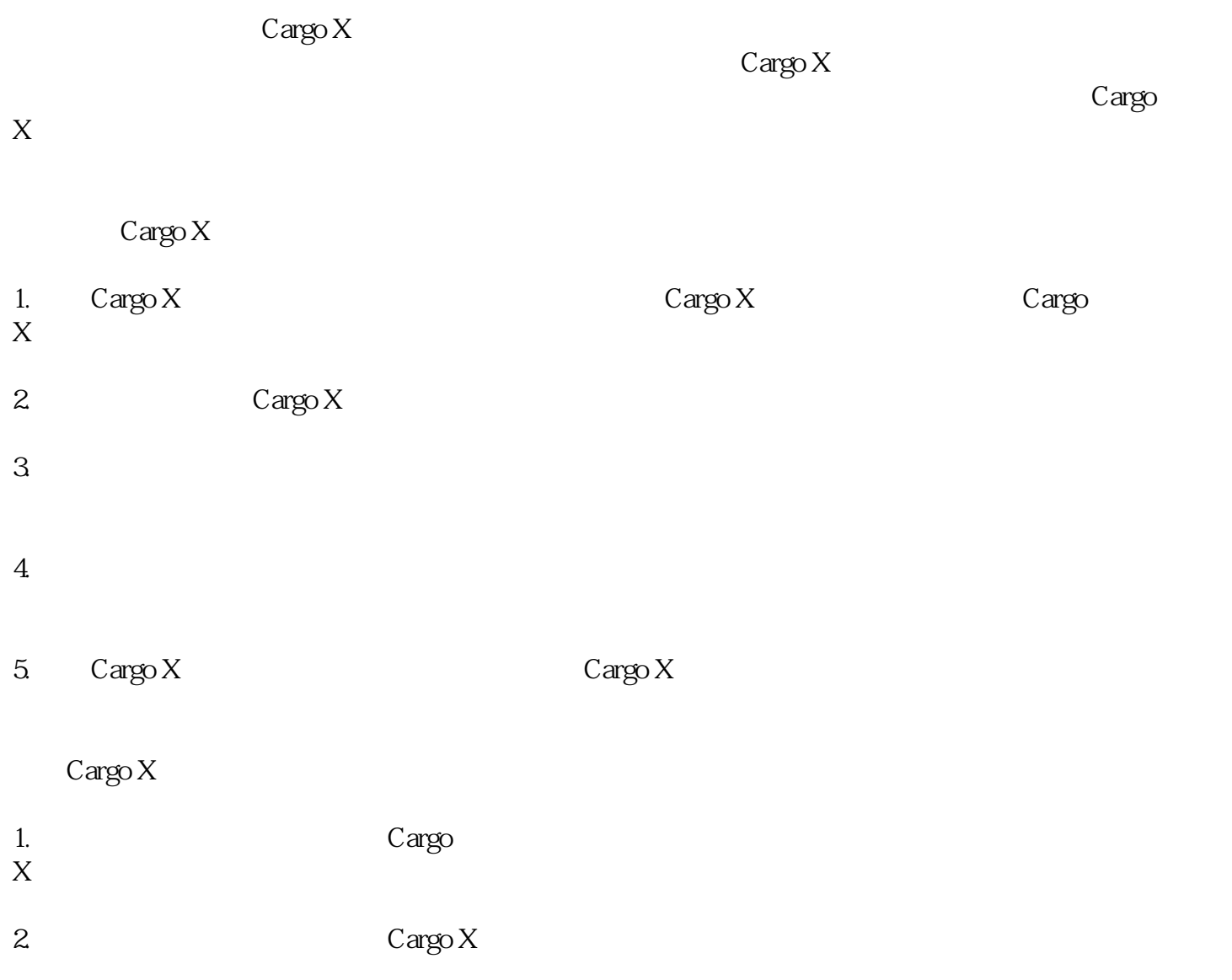

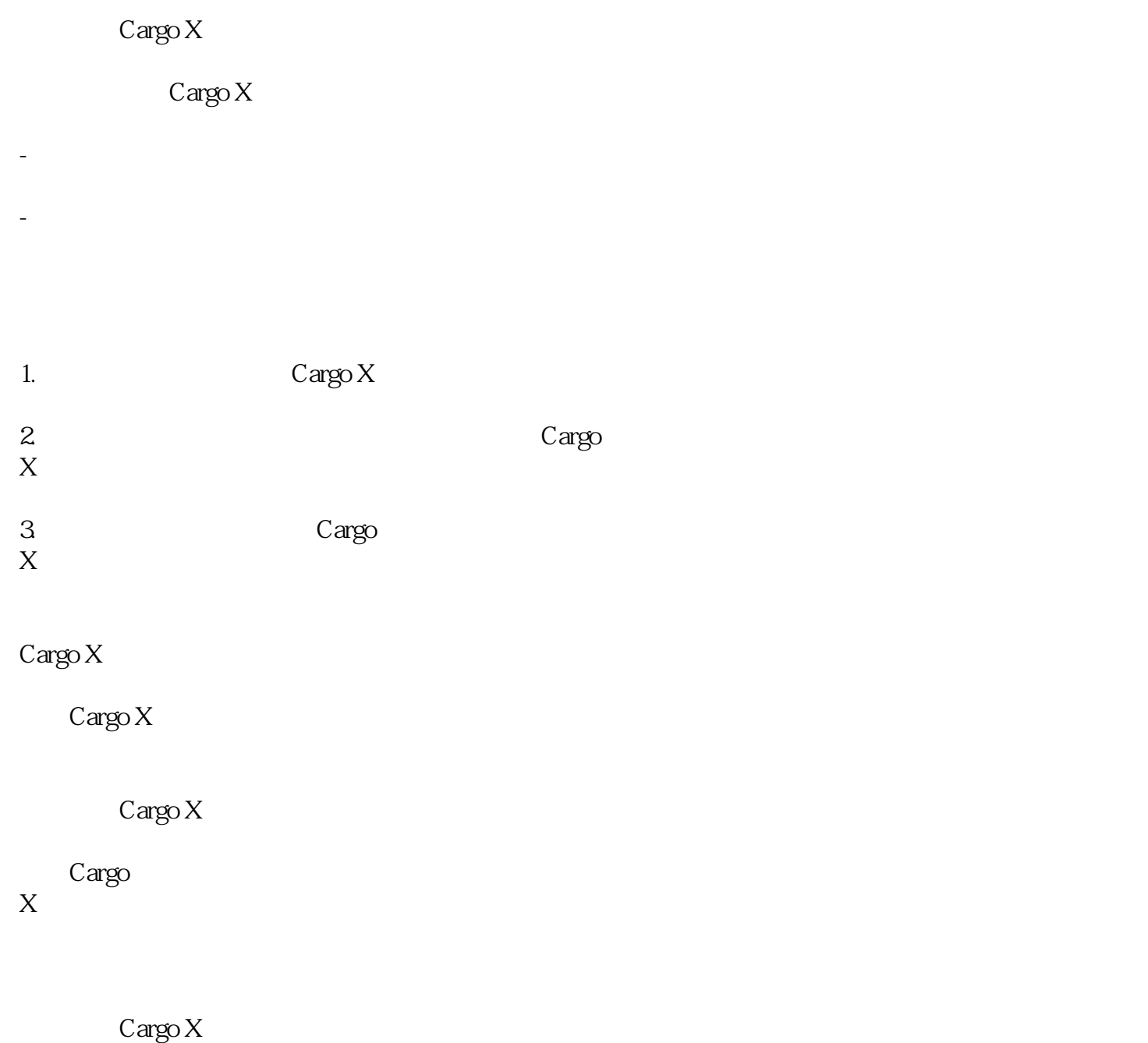